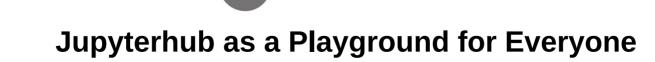

Loïc Hausammann, ETHZ loic.hausammann@id.ethz.ch

Jupyterhub

# Introduction

- What is Jupyter?
- What is the typical user experience?
- How is it deployed at the ETHZ?
- How to use Jupyterhub as a service provider?

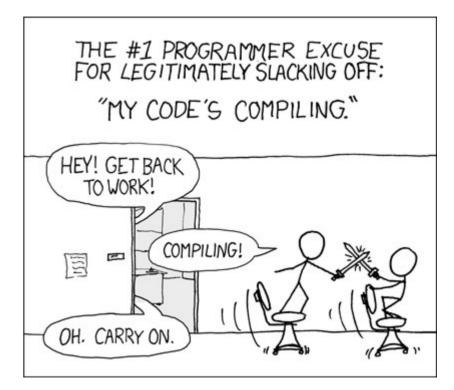

# History of Jupyter

- IPython (2011)
- Jupyter notebook (2014)
- First version on Euler@ETHZ (2016)
- Jupyterlab (2018)
- Jupyterhub (2019)

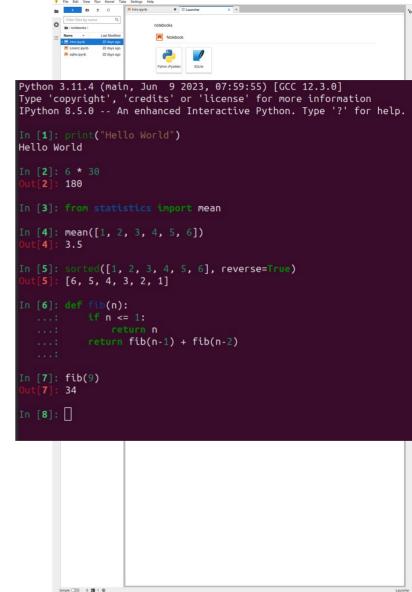

# What is Jupyterlab?

- Web base user interface:
  - Terminal
  - Python

. . .

- Markdown
- Text Editor
- CSV Viewer

| + 🗈 🛨                | C              | Data.ipyn | b                          | ×              |                |             |                     | ∯ jupyterlab.md ×                              |  |
|----------------------|----------------|-----------|----------------------------|----------------|----------------|-------------|---------------------|------------------------------------------------|--|
| Filter files by name | Q              | 8 + %     | · □ □ ►                    | ■ C >>         | Code 🗸         | () git      | <b>ن</b> الله       | -                                              |  |
| 🖿 / data /           |                |           | Onen a                     | CSV file       | using Pa       | andas       |                     | JupyterLab Demo                                |  |
| Name 🔺               | Last Modified  |           | oponia                     | 001 110        | uonigii        | induo       |                     | oupyter Lab Demo                               |  |
| 1024px-Hubble_In     | an hour ago    | [4]:      | import pand                |                |                |             |                     | JupyterLab: The next generation user interface |  |
| bar.vl.json          | an hour ago    |           | df = pandas<br>df.head(20) |                | /data/iris     |             | for Project Jupyter |                                                |  |
| Dockerfile           | an hour ago    |           |                            |                |                |             |                     |                                                |  |
| iris.csv             | an hour ago    | [4]:      | sepal_len                  | gth sepal_widt | h petal_length | petal_width | species             | https://github.com/jupyter/jupyterlab          |  |
| i) japan_meterologic | an hour ago    |           | 0                          | 5.1 3.         | 5 1.4          | 0.2         | se                  | It started as a collaboration between:         |  |
| Museums_in_DC        | an hour ago    |           | 1                          | 4.9 3.         | 0 1.4          | 0.2         | setosa              |                                                |  |
| README.md            | an hour ago    |           | 2                          | 4.7 3.         | 2 1.3          | 0.2         | setosa              | Project Jupyter     Bloomberg                  |  |
| Untitled.ipynb       | an hour ago    |           | 3                          | 4.6 3.         | 1 1.5          | 0.2         | setosa              | (then) Continuum                               |  |
| untitled.txt         | 35 minutes ago |           | 4                          | 5.0 3.         | 6 1.4          | 0.2         | setosa              |                                                |  |
| zika_assembled_g     | an hour ago    |           | 5                          | 5.4 3.         | 9 1.7          | 0.4         | setosa              | and now involves many other people from many   |  |
|                      |                |           | 6                          | 4.6 3.         | 4 1.4          | 0.3         | setosa              | other places (not purely academic or business) |  |
|                      |                |           | 7                          | 5.0 <u>3</u> . | 4 <u>1</u> .5  | 0.2         | setosa              | Ճ bar.vl.json × ≥ 1024px-Hubble_Intera         |  |
|                      |                |           | 8                          | 4.4 2.         | 9 1.4          | 0.2         | setosa              |                                                |  |
|                      |                |           | 9                          | 4.9 3.         | 1 1.5          | 0.1         | setosa              |                                                |  |
|                      |                |           | 10                         | 5.4 3.         | 7 1.5          | 0.2         | setosa              | - I at the train of                            |  |
|                      |                |           | 11                         | 4.8 3.         | 4 1.6          | 0.2         | setosa              |                                                |  |
|                      |                |           | 12                         | 4.8 3.         | 0 1.4          | 0.1         | setosa              |                                                |  |
|                      |                |           |                            | 4.3 3.         |                | 0.1         | setosa              |                                                |  |
|                      |                |           |                            | 5.8 4.         |                | 0.2         | setosa              |                                                |  |
|                      |                |           |                            | 5.7 4.         |                | 0.4         | setosa              |                                                |  |
|                      |                |           |                            | 5.4 3.         |                | 0.4         |                     |                                                |  |

å

# Kernels

- On Euler:
  - Python
  - R
  - Bash
  - Julia
- Users can install their own kernels

| $\bigcirc$ | File       | Edit    | View  | Run      | Kernel     | Tabs | Settings | Help         |     |                 |             |              |
|------------|------------|---------|-------|----------|------------|------|----------|--------------|-----|-----------------|-------------|--------------|
|            | +          |         | ŧ.    | <u>±</u> | C          | A.   | Launcher |              | Х   | 📕 widgets.ipynb | ×           |              |
|            | <b>h</b> > | TEST_I  | FILES |          |            |      |          |              |     |                 |             |              |
| ŝ.         | Nam        | е       | •     | Las      | t Modified |      |          | TEST_FILES   |     |                 |             |              |
|            | 🗖 ii       | r-sage  | -S    | 5        | i days ago |      |          | _            |     |                 |             |              |
|            | 🗖 ir       | r-samp  | ol    | 5        | i days ago |      |          | Notebo       | ook |                 |             |              |
| •          | 💌 s        | age-sa  | а     | 5        | i days ago |      |          |              |     |                 |             |              |
|            | <b>I</b> v | vidgets | S     | 5        | i days ago |      |          |              |     |                 |             |              |
| ٩          | • 🗔 v      | vidgets | s.i   | sec      | conds ago  |      |          |              |     | D               |             | CAR.         |
|            | 🗅 la       | atex-sa | a     | 5        | i days ago |      |          |              |     | B               |             | 4            |
|            | 🗅 s        | agews   |       | 5        | i days ago |      |          | Duth an O (U |     | Deck (Linux)    | 017         | OAD Notice   |
|            | 🔀 s        | at-snc  | w     | 5        | i days ago |      |          | Python 3 (U  | · _ | Bash (Linux)    | C++17       | GAP Native   |
|            |            |         |       |          |            |      |          |              |     |                 |             |              |
|            |            |         |       |          |            |      |          |              |     |                 |             |              |
|            |            |         |       |          |            |      |          |              |     |                 |             |              |
|            |            |         |       |          |            |      |          | Haskell      |     | Julia 1.0       | Julia 1.1   | Julia-1 test |
|            |            |         |       |          |            |      |          |              |     |                 |             |              |
|            |            |         |       |          |            |      |          |              |     |                 | 0           |              |
|            |            |         |       |          |            |      |          |              |     | PARIB           | 28          |              |
|            |            |         |       |          |            |      |          | -            |     | -               | 010         |              |
|            |            |         |       |          |            |      |          | Octave       |     | PARI/GP         | Prolog (Cal | Python 2 (S  |
|            |            |         |       |          |            |      |          |              | _   |                 |             |              |

## **User Experience**

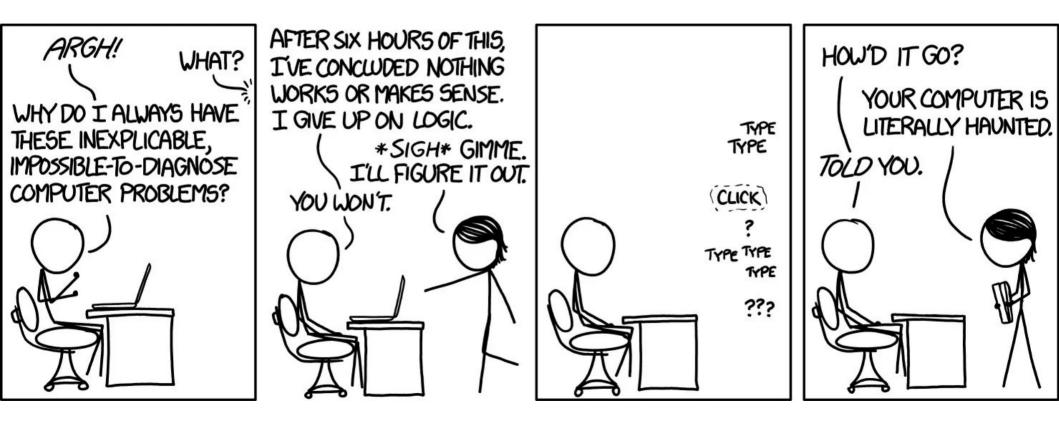

#### 💢 jupyterhub

Euler will have a maintenance between the 24th and 27th October so JupyterHub will stop working during it. Please check our wiki for more information.

Before being able to login to jupyterhub, you need to login at least once through SSH.

Please don't forget to stop your servers

News or Segmentation (

Added notebooks for Segmentation (U-Net) Training (beta) Migrated to Jupyterhub 3.0 (still the same Jupyterlab) Fix issue in caching the 'Other Software' field

| Sign in  |         |  |
|----------|---------|--|
| Username |         |  |
| Password |         |  |
|          | Sign in |  |

| Euler will have a maintenance between the 24th and 27th October so JupyterHub will stop working during it. Please check our wikl for more inder<br>Please don't lorget to stop your servers<br>Nerver Debug Training (Debug)<br>Debug to JupyterLub (JupyterLub (JupyterLub (Volter Softwarer field)<br>Number of Cores<br>Interfort of GPUS ()<br>Interfort of GPUS ()<br>Interfort and (GB)<br>Inter in Hours<br>Inter in Hours<br>Inter in Hours<br>Inter in Hours<br>Inter in Hours<br>Inter in Hours<br>Inter in Hours<br>Inter in Hours<br>Inter in Hours                                                                                                    | inn 🕒   |
|----------------------------------------------------------------------------------------------------|---------|
| <text><text><text></text></text></text>                                                                                                    | nation. |
| <section-header></section-header>                                                                                                    |         |
| Added notobooks for Segmentation (U-Net) Training (beta)<br>Migrated to Jupyterhub 3.0 (still the same Jupyterlab)<br>Fix issue in caching the 'Other Software' field                                                                                                    |         |
| Bigrated to Jupyterhub 3.0 (still the same Jupyterhub)<br>Fix issue in caching the 'Other Software' field<br>Definer Software<br>JupyterLab (None)<br>Number of Cores<br>1<br>1<br>Number of GPUS ()<br>Total Amount of RAM (GB)<br>1<br>1<br>1<br>1<br>1<br>1<br>1<br>1<br>1<br>1<br>1<br>1<br>1                                                                                                    |         |
| Fix issue in caching the 'Other Software' field   Second and a software issue in caching the 'Other Software' field Outpression and its and its |         |
| Other Software   JupyterLab (None)   Number of Cores   1   1   Number of GPUs ()   0   0   Total Amount of RAM (GB)   1   1   1   1   1   1                                                                                                    |         |
| Other Software   JupyterLab (None)   Number of Cores   1   1   Number of GPUs ()   0   Total Amount of RAM (GB)   1   1   1   1   1   1   1   1   1                                                                                                    |         |
| JupyterLab (None)   Number of Cores   1   1   Number of GPUs ()   0   Total Amount of RAM (GB)   1   1   1   1   1   1   1   1   1   1   1                                                                                                    |         |
| Number of Cores                                                                                                    |         |
| 1   Number of GPUs ()   0   0   Total Amount of RAM (GB)   1   1   0   1   0                                                                                                    |         |
| Number of GPUs ()<br>0<br>Total Amount of RAM (GB)<br>1<br>Run Time In Hours<br>1<br>1                                                                                                    |         |
| Number of GPUs ()<br>0<br>Total Amount of RAM (GB)<br>1<br>Run Time In Hours<br>1<br>1                                                                                                    |         |
| 0<br>Total Amount of RAM (GB)<br>1<br>Run Time In Hours<br>1<br>1                                                                                                    |         |
| Total Amount of RAM (GB)  1  Run Time In Hours  1                                                                                                    |         |
| Total Amount of RAM (GB)  1  Run Time In Hours  1                                                                                                    |         |
| I I I                                                                                                    |         |
| Run Time In Hours                                                                                                    |         |
| Run Time In Hours     1                                                                                                    |         |
| 1                                                                                                    |         |
|                                                                                                    |         |
|                                                                                                    |         |
| Custom Script to Load ①                                                                                                    |         |
|                                                                                                    |         |
| Default (depends on the software) (~/.jupyterlabrc)                                                                                                    |         |

Reset Form

Euler will have a maintenance between the 24th and 27th October so JupyterHub will stop working during it. Please check our wiki for more information.

Please don't forget to stop your servers

News Added notebooks for Segmentation (U-Net) Training (beta) Migrated to Jupyterhub 3.0 (still the same Jupyterlab) Fix issue in caching the 'Other Software' field

Your server is starting up.

You will be redirected automatically when it's ready for you.

Cluster job running ... waiting to connect

Event log

| + •                 | t C 💖             | Launcher                                                                                                    | ×                        | 🗖 ref.    | ipynb                 |          | × +         |                                                                                                    |
|---------------------|-------------------|----------------------------------------------------------------------------------------------------|--------------------------|-----------|-----------------------|----------|-------------|----------------------------------------------------------------------------------------------------|
| Filter files by nar |                   | ) + % © C                                                                                                    | ] ▶ ■                    | _<br>G )• | Code                  | ~ O      | git         | Python 3 (ipykernel)                                                                                                    |
|                     |                   | 1. Tablester                                                                                                    | -+126 2-1                |           |                       |          |             |                                                                                                    |
| 🕈 🖿 / … / home      | e / Ihausammann / |                                                                                                    | otlib inl<br>matplotl    |           | lot as plt            |          |             |                                                                                                    |
| Name ^              | Last Modified     | def ma                                                                                                    | ndel nt(c                | MAX 1     | ITER=100):            |          |             |                                                                                                    |
| mpi-test            | 2 months ago      |                                                                                                    |                          |           |                       |          |             |                                                                                                    |
| nginx               | 8 months ago      | it                                                                                                    |                          |           |                       |          |             |                                                                                                    |
| R R                 | a month ago       | z<br>wh                                                                                                    | = 0<br><b>ile (</b> iter | ΜΔΧ       | TTER) ·               |          |             |                                                                                                    |
| 🕨 🗖 root            | a month ago       |                                                                                                    |                          |           |                       |          |             |                                                                                                    |
| scratch             | a year ago        |                                                                                                    | iter+=<br>if abs(        |           | .0:                   |          |             |                                                                                                    |
| 🖿 slurm             | 7 months ago      |                                                                                                    | bre                      |           |                       |          |             |                                                                                                    |
| 🖿 slurm-api         | a month ago       | re                                                                                                    | <b>turn</b> iter         |           | er!=MAX_IT            | ER else  | 0           |                                                                                                    |
| swiftsim            | 8 days ago        | def.ma                                                                                                    | ndel(widt                | h. heid   | ght, zmin,            | zmax):   |             |                                                                                                    |
| system_ser          | 10 months ago     |                                                                                                    |                          |           |                       |          | r a certain | image size (width, height) over a                                                                                                    |
| 🖿 tensorboar        | 8 months ago      | #                                                                                                    |                          |           |                       |          |             |                                                                                                    |
| 🖿 test-multin       | 22 days ago       |                                                                                                    |                          | (i, j):   |                       |          |             |                                                                                                    |
| work                | 3 months ago      |                                                                                                    |                          |           |                       |          |             | *(zmax-zmin).imag/height*1j                                                                                                    |
| 🗅 abaqus_v6         | 6 months ago      |                                                                                                    |                          |           |                       |          |             | <pre>ih point to the corresponding numbe ge(width)] for i in range(height)]</pre>                                                                                                    |
| Code-server         | 5 months ago      |                                                                                                    |                          |           |                       |          |             |                                                                                                    |
| fix_permiss         | 3 months ago      |                                                                                                    | h and hei<br>, height)   |           | the image<br>24, 768) |          |             |                                                                                                    |
| jupyterhub          | 6 days ago        | # The                                                                                                    |                          |           |                       |          |             |                                                                                                    |
| jupyterhub          | 6 days ago        |                                                                                                    |                          |           | 1.5j <b>, +</b> 1.2   | +1.5j)   |             |                                                                                                    |
| ☐ jupyterhub        | 5 days ago        | # The                                                                                                    |                          |           |                       |          |             |                                                                                                    |
| jupyterhub          | 5 days ago        |                                                                                                    |                          |           | , height,             | zmin, zm | ax)         |                                                                                                    |
| jupyterhub          | a minute ago      |                                                                                                    | gure(figs                |           | 5,10 <b>))</b>        |          |             |                                                                                                    |
| jupyterhub          | seconds ago       |                                                                                                    | is('off')<br>show(mand   |           |                       |          |             |                                                                                                    |
| ☐ jupyterhub        | 7 days ago        |                                                                                                    |                          |           | Turne                 | 04226007 | -20260-     |                                                                                                    |
| jupyterhub          | 6 days ago        | [2]: <matpl< td=""><td>ottib.ima</td><td>ge.Axes</td><td>simage at</td><td>wx2ab087</td><td>C382D0&gt;</td><td></td></matpl<> | ottib.ima                | ge.Axes   | simage at             | wx2ab087 | C382D0>     |                                                                                                    |
| 🕒 logs              | 2 days ago        |                                                                                                    |                          |           |                       |          |             |                                                                                                    |
| logs2               | 2 days ago        |                                                                                                    |                          |           |                       |          |             |                                                                                                    |
| 🗅 loop.sh           | 2 days ago        |                                                                                                    |                          |           |                       |          |             |                                                                                                    |
| 🗅 myjobs            | 22 days ago       |                                                                                                    |                          |           |                       |          | -2.         | A.S.                                                                                                    |
| • 🔲 ref.ipynb       | 2 months ago      |                                                                                                    |                          |           |                       |          | we want     | Olar and                                                                                                    |
| script.sh           | 9 months ago      |                                                                                                    |                          |           |                       |          | P. Jacon    | Contraction of the second second seco |
| 🗅 slurm-8191        | 8 days ago        |                                                                                                    |                          |           |                       | 1        |             | 100                                                                                                    |
| 🕒 slurm-8192        | 8 days ago        |                                                                                                    |                          |           | a france              | and I    |             |                                                                                                    |
| 🕒 slurm-8193        | 8 days ago        |                                                                                                    |                          | 1         | -                     |          |             |                                                                                                    |
| 🗅 slurm-8195        | 8 days ago        |                                                                                                    |                          | 2         | 1                     | A        |             |                                                                                                    |
| 🗅 test              | 3 months ago      |                                                                                                    |                          |           | S. Port               | 121ª S.  |             | 2                                                                                                    |

# Deployment at ETHZ

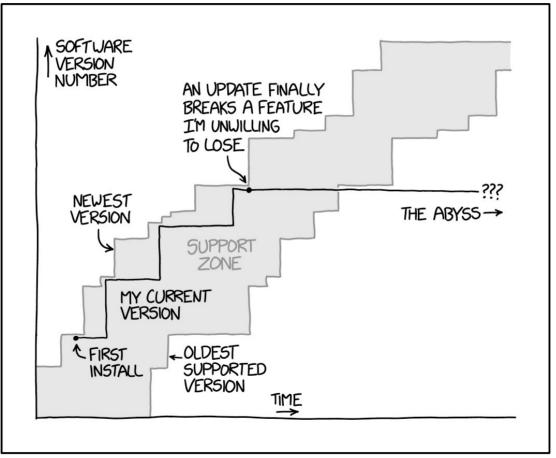

ALL SOFTWARE IS SOFTWARE AS A SERVICE.

#### Architecture on Euler

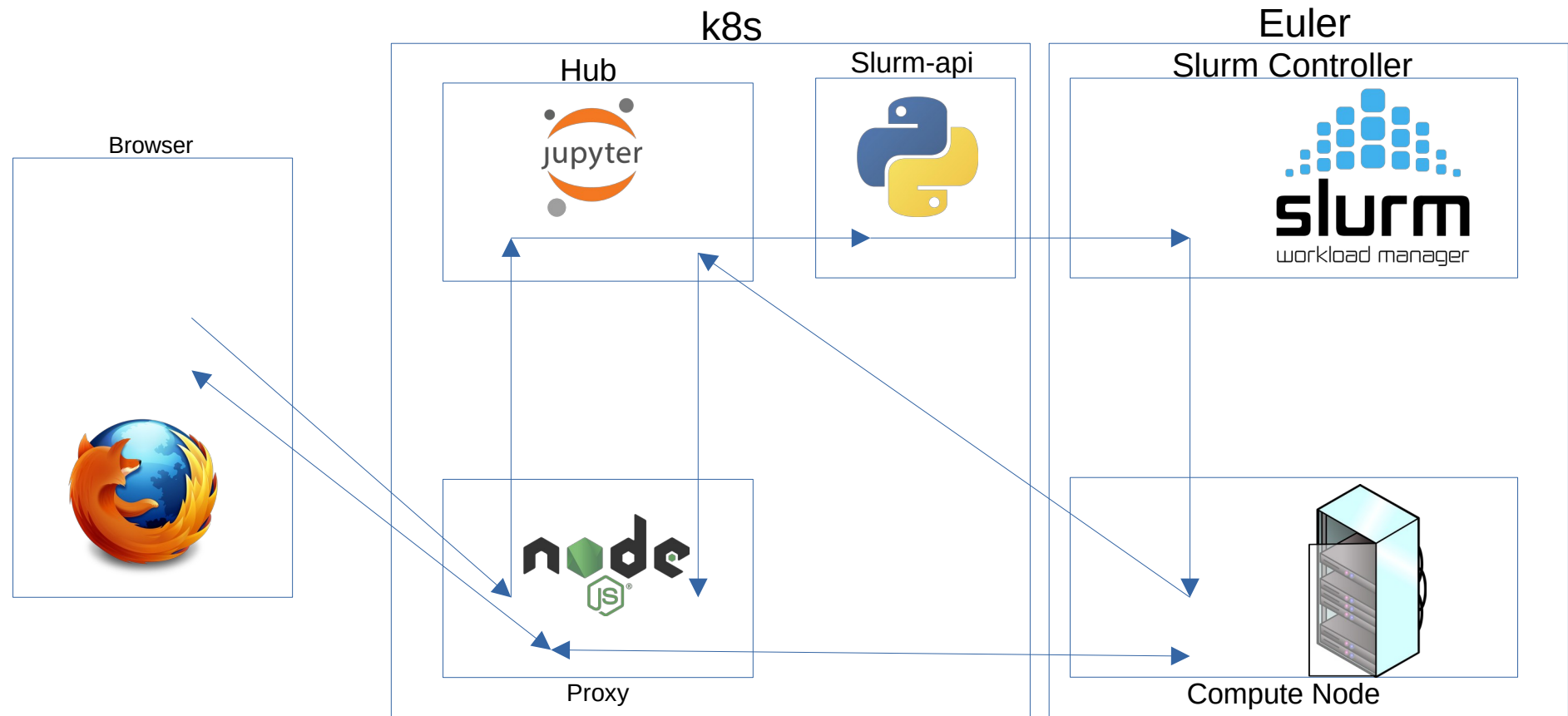

# Why Using our own Slurm-api?

- Official REST API lacking endpoints
- Low coupling with Slurm
- Security designed for our need (defined by endpoints)
- Based on python so no hard requirements on the hardware
- Available online: https://gitlab.com/ethz-hpc/slurm-api/slurm-api

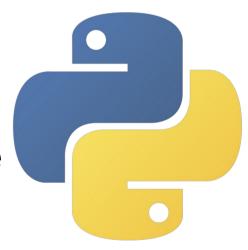

### Jupyter as a Service Provider

"I SPEND A LOT OF TIME ON THIS TASK. I SHOULD WRITE A PROGRAM AUTOMATING IT!"

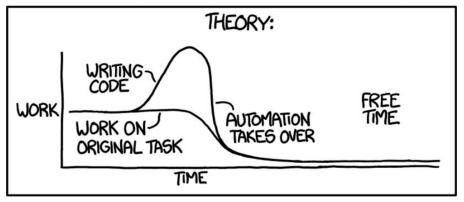

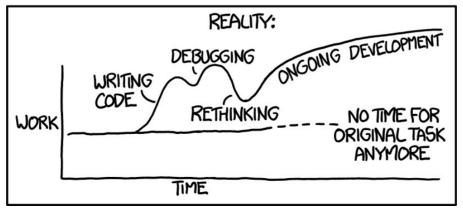

# Initial Design

- Goal: Minimizing the user support for installing libraries in Jupyterlab
- Solution: Providing a way for the users to manage their own environment

```
if [ -f {{script}} ];
then
    echo Reading {{script}}
    . {{script}}
else
    echo {{script}} does not exist \
    skipping it
```

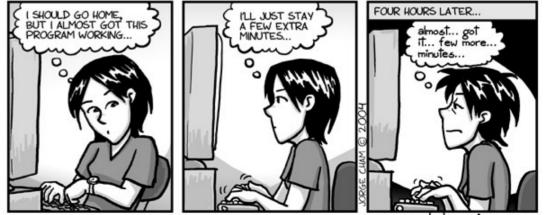

www.phdcomics.com

| Euler will have a maintenance between the 24th and 27th October so JupyterHub will stop working during it. Please check our wikl for more inder<br>Please don't lorget to stop your servers<br>Nerver Debug Training (Debug)<br>Debug to JupyterLub (JupyterLub (JupyterLub (Volter Softwarer field)<br>Number of Cores<br>Interfort of GPUS ()<br>Interfort of GPUS ()<br>Interfort and (GB)<br>Inter in Hours<br>Inter in Hours<br>Inter in Hours<br>Inter in Hours<br>Inter in Hours<br>Inter in Hours<br>Inter in Hours<br>Inter in Hours<br>Inter in Hours                                                                                                    | inn 🕒   |
|----------------------------------------------------------------------------------------------------|---------|
| <text><text><text></text></text></text>                                                                                                    | nation. |
| <section-header></section-header>                                                                                                    |         |
| Added notobooks for Segmentation (U-Net) Training (beta)<br>Migrated to Jupyterhub 3.0 (still the same Jupyterlab)<br>Fix issue in caching the 'Other Software' field                                                                                                    |         |
| Bigrated to Jupyterhub 3.0 (still the same Jupyterhub)<br>Fix issue in caching the 'Other Software' field<br>Definer Software<br>JupyterLab (None)<br>Number of Cores<br>1<br>1<br>Number of GPUS ()<br>Total Amount of RAM (GB)<br>1<br>1<br>1<br>1<br>1<br>1<br>1<br>1<br>1<br>1<br>1<br>1<br>1                                                                                                    |         |
| Fix issue in caching the 'Other Software' field   Second and a software issue in caching the 'Other Software' field Outpression and its and its |         |
| Other Software   JupyterLab (None)   Number of Cores   1   1   Number of GPUs ()   0   0   Total Amount of RAM (GB)   1   1   1   1   1   1                                                                                                    |         |
| Other Software   JupyterLab (None)   Number of Cores   1   1   Number of GPUs ()   0   Total Amount of RAM (GB)   1   1   1   1   1   1   1   1   1                                                                                                    |         |
| JupyterLab (None)   Number of Cores   1   1   Number of GPUs ()   0   Total Amount of RAM (GB)   1   1   1   1   1   1   1   1   1   1   1                                                                                                    |         |
| Number of Cores                                                                                                    |         |
| 1   Number of GPUs ()   0   0   Total Amount of RAM (GB)   1   1   0   1   0                                                                                                    |         |
| Number of GPUs ()<br>0<br>Total Amount of RAM (GB)<br>1<br>Run Time In Hours<br>1<br>1                                                                                                    |         |
| Number of GPUs ()<br>0<br>Total Amount of RAM (GB)<br>1<br>Run Time In Hours<br>1<br>1                                                                                                    |         |
| 0<br>Total Amount of RAM (GB)<br>1<br>Run Time In Hours<br>1<br>1                                                                                                    |         |
| Total Amount of RAM (GB)  1  Run Time In Hours  1                                                                                                    |         |
| Total Amount of RAM (GB)  1  Run Time In Hours  1                                                                                                    |         |
| I I I                                                                                                    |         |
| Run Time In Hours                                                                                                    |         |
| Run Time In Hours     1                                                                                                    |         |
| 1                                                                                                    |         |
|                                                                                                    |         |
|                                                                                                    |         |
| Custom Script to Load ①                                                                                                    |         |
|                                                                                                    |         |
| Default (depends on the software) (~/.jupyterlabrc)                                                                                                    |         |

Reset Form

# First Consequence

- Why not providing some standard notebooks?
  - Notebooks for the researcher (e.g. Alphafold)
  - Notebooks for workshops and lectures

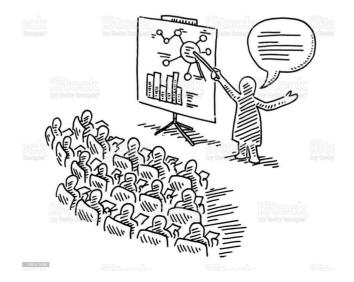

# Second Consequence

- Why not using the user customization for providing something else?
  - Tensorboard
  - Code-server
  - Rstudio
  - ???

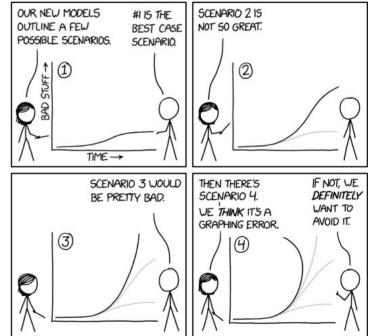

### Code-Server

- New Issues:
  - Cannot run with a different root path
- Solution:
  - Start a proxy at the same time than code-server

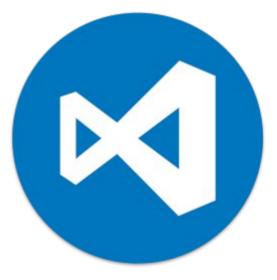

## Tensorboard

- New Issues:
  - HTTPS is not provided
  - Need to get the right directory
- Solutions:

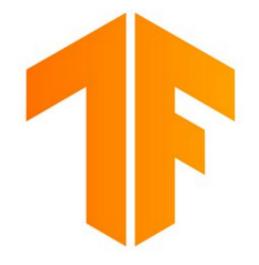

- HTTPS solved with the proxy
- Start a file explorer server before running tensorflow

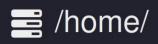

Use current directory

Show hidden directories

| ansys/           | batchspawner/ | benchmarks/ | gpu-stress-test/ | haproxy/          |
|------------------|---------------|-------------|------------------|-------------------|
| hpc/             | hybrid/       | jif3d/      | julia/           | mixcr/            |
| mpi-test/        | nginx/        | R/          | root/            | scratch/          |
| slurm/           | slurm-api/    | swiftsim/   | system_services/ | tensorboard_logs/ |
| test-multinodes/ | tickets/      | work/       |                  |                   |

# **RStudio**

- New Issues:
  - Requires running with the root account
- Solution:
  - Use Singularity / Apptainer to run it in a container

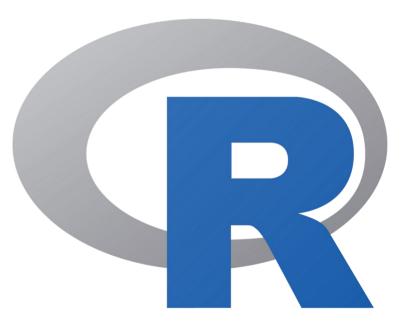

#### Statistics over one Week

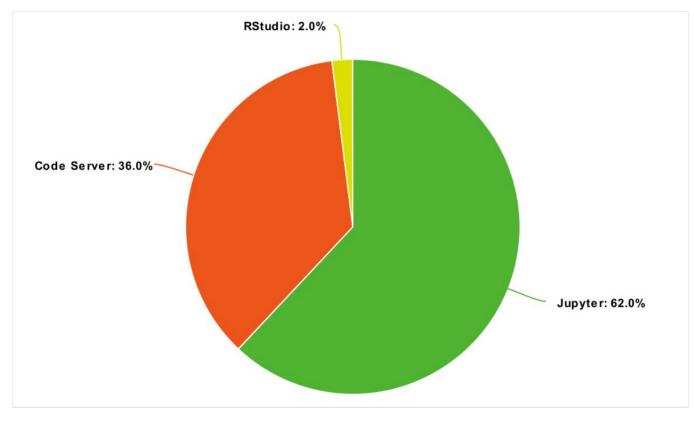

📕 Jupyter 🛛 📕 Code Server 💦 🔜 RStudio

## Conclusion

- Jupyterhub is a great tool to provide a simple access to a cluster
- It can be largely extended in order to provide many more services
- It can also provide standard tools to everyone

# Questions?

- Most of the code is open source
- I can provide the remaining parts on request

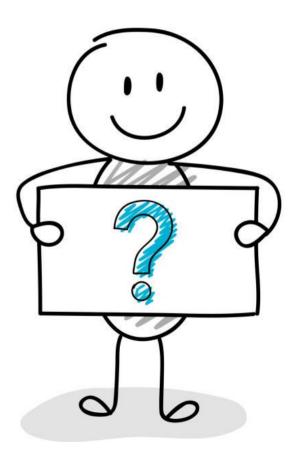

loic.hausammann@id.ethz.ch